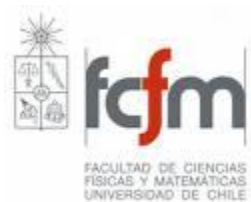

**Universidad de Chile Facultad de Ciencias Físicas y Matemáticas Departamento de Ingeniería Química y Biotecnología IQ46B – Operaciones de Transferencias I**

# **MATLAB: MATRIX LABORATORY**

Igor Guzmán Olivares

### **0. ESTRUCTURA DE LA PRESENTACIÓN**

- 1.- Método Numérico para resolución de EDOs (Runge – Kutta).
- 2.- Reseña de MATLAB y ejemplo de resolución de cinética de Michaelis – Menten.
- 3.- Método Numérico para resolución de EDP (Diferencias Finitas).

4.- Ejemplo de transmisión de calor transiente.

### **1. RESOLUCIÓN DE ECUACIONES DIFERENCIALES**

Una **ecuación diferencial** es una expresión matemática que relaciona de manera *no trivial* a una función desconocida con una o más de sus derivadas con respecto a una o más variables independientes.

- Si la función desconocida depende de una sola variable la ecuación diferencial se denomina *ordinaria*.
- Si la función desconocida depende de más de una variable la ecuación diferencial se denomina *parcial*.

#### EDO: ECUACIONES DIFERENCIALES ORDINARIAS

 $F(x, y, y<sup>(1)</sup>, y<sup>(2)</sup>, ..., y<sup>(n)</sup>) = 0$ 

y: función dependiente de x

x: variable independiente

n: orden de la derivada (número natural)

### **1. RESOLUCIÓN DE ECUACIONES DIFERENCIALES**

### Unicidad de solución:

Un *problema de valor inicial* o *de Cauchy*

$$
\frac{d^{n} y}{dx^{n}} = f(x, y, y^{(1)}, ..., y^{(n-1)})
$$
  
\n
$$
y(x_{0}) = y_{0}
$$
  
\n
$$
y^{(1)}(x_{0}) = y_{1}
$$
  
\n
$$
y^{(2)}(x_{0}) = y_{2}
$$
  
\n
$$
\vdots
$$
  
\n
$$
y^{(n-1)}(x_{0}) = y_{n-1}
$$

Un *problema de valores en la frontera* o *de Dirichlet*

$$
\frac{d^n y}{dx^n} = f(x, y, y^0, ..., y^{(n-1)})
$$
  
\n
$$
y(x_0) = y_0
$$
  
\n
$$
y(x_1) = y_1
$$
  
\n
$$
y(x_2) = y_2
$$
  
\n
$$
\vdots
$$
  
\n
$$
y(x_{n-1}) = y_{n-1}
$$

### **1. RESOLUCIÓN DE ECUACIONES DIFERENCIALES**

#### **¡IMPORTANTE!**

Una EDO de orden mayor que 1 siempre se puede convertir en un sistema EDO de primer orden:

$$
\frac{d^n y}{dx^n} = f(x, y, y^0, ..., y^{(n-1)})
$$
\n
$$
y(x_0) = y_0
$$
\n
$$
y^{(1)}(x_0) = y_1
$$
\n
$$
y^{(2)}(x_0) = y_2
$$
\n
$$
\therefore
$$
\n
$$
y^{(n-1)}(x_0) = y_{n-1}
$$
\n
$$
y^{(n-1)}(x_0) = y_{n-1}
$$
\n
$$
y^{(n-1)}(x_0) = y_{n-1}
$$
\n
$$
y^{(n-1)}(x_0) = y_{n-1}
$$
\n
$$
y^{(n-1)}(x_0) = y_{n-1}
$$
\n
$$
y^{(n-1)}(x_0) = y_{n-1}
$$
\n
$$
y^{(n-1)}(x_0) = y_{n-1}
$$
\n
$$
y^{(n-1)}(x_0) = y_{n-1}
$$
\n
$$
y^{(n-1)}(x_0) = y_{n-1}
$$
\n
$$
y^{(n-1)}(x_0) = y_{n-1}
$$
\n
$$
y^{(n-1)}(x_0) = y_{n-1}
$$
\n
$$
y^{(n-1)}(x_0) = y_{n-1}
$$
\n
$$
y^{(n-1)}(x_0) = y_{n-1}
$$
\n
$$
y^{(n-1)}(x_0) = y_{n-1}
$$
\n
$$
y^{(n-1)}(x_0) = y_{n-1}
$$
\n
$$
y^{(n-1)}(x_0) = y_{n-1}
$$
\n
$$
y^{(n-1)}(x_0) = y_{n-1}
$$
\n
$$
y^{(n-1)}(x_0) = y_{n-1}
$$
\n
$$
y^{(n-1)}(x_0) = y_{n-1}
$$
\n
$$
y^{(n-1)}(x_0) = y_{n-1}
$$
\n
$$
y^{(n-1)}(x_0) = y_{n-1}
$$
\n
$$
y^{(n-1)}(x_0) = y_{n-1}
$$
\n
$$
y^{(n-1)}(x_0) = y_{n-1}
$$
\n<math display="block</math>

# **1.1 MÉTODOS NUMÉRICOS**

Nos avocaremos a encontrar la función y(x) definida en el intervalo [a, b] que cumpla:

$$
\begin{cases}\n\frac{dy}{dx} = f \, \mathbf{\&}, \ y \, \big) \forall \, x \in \left[ \, , \, b \, \right] \\
y \, \mathbf{\&}, \ \big) = y_0\n\end{cases}
$$

- Método de Euler
- Método de Trapecio
- Método de punto medio
- Métodos Runge Kutta

## **1.1 MÉTODOS NUMÉRICOS**

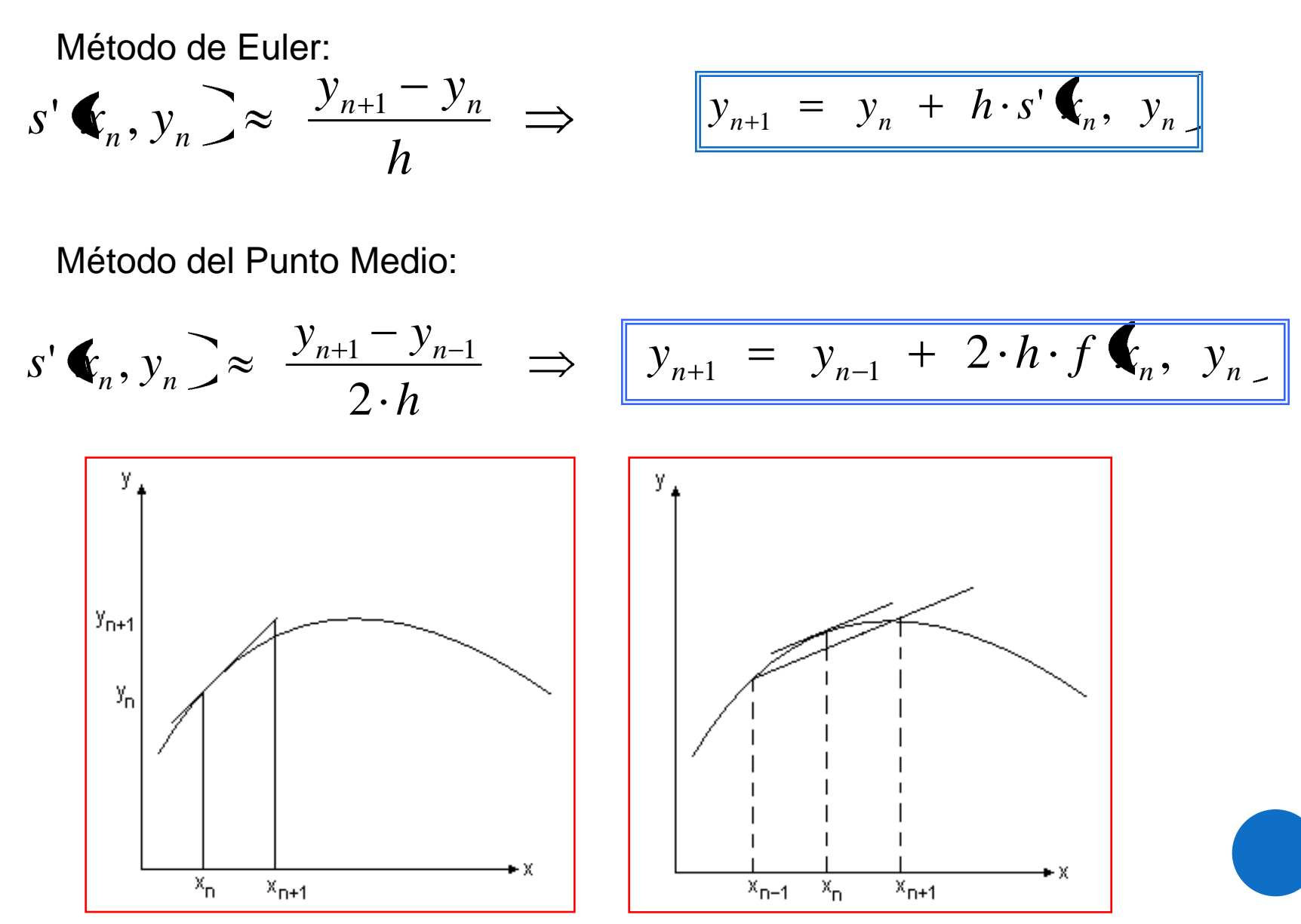

### **1.1 MÉTODOS NUMÉRICOS: RUNGE - KUTTA**

Los métodos Runge – Kutta (RK) se pueden expresar como:

$$
y_{n+1} = y_n + \psi(x_n, y_n, h)h
$$

 $(x_n, y_n, h)$ : Función de incrementos

La idea básica detrás de los métodos RK es hallar la pendiente en  $x_i$  y estimarla en otros puntos intermedios, se combinan linealmente, se multiplica este valor por h y se suma a  $y_i$ 

$$
\psi(x_n, y_n, h) = \sum_{i=1}^{v} w_i \cdot k_i \cdot h
$$
  

$$
k_i = \left(x_n + c_i h, y_n + \sum_{j=1}^{i-1} a_{ij} k_j h\right), i = 1, 2, \dots, v; c_1 = 0
$$

### 1.1 MÉTODOS NUMÉRICOS: RUNGE - KUTTA

$$
y_{n+1} = y_n + \psi(x_n, y_n, h)h
$$

Visto de una manera mas amable:

$$
\psi(x_n, y_n, h) = \sum_{i=1}^{v} w_i \cdot k_i \cdot h
$$

$$
k_1 = f(x_n, y_n)
$$
  
\n
$$
k_2 = f(x_n + c_2h, y_n + a_{21}k_1h)
$$
  
\n
$$
k_3 = f(x_n + c_3h, y_n + a_{31}k_1h + a_{32}k_2h)
$$

Donde $c_2, c_3, ..., c_v, c_{21}, c_{v(v-1)}$  y  $w_i$  son en principio arbitrarios

### **1.1 MÉTODOS NUMÉRICOS: RUNGE - KUTTA**

### Método de RK de cuarto orden:

$$
y_{n+1} = y_n + \frac{1}{6} (k_1 + 2k_2 + 2k_3 + k_4) h
$$
  
\n
$$
k_1 = f(x_n, y_n)
$$
  
\n
$$
k_2 = f(x_n + \frac{1}{2}h, y_n + \frac{1}{2}k_1h)
$$
  
\n
$$
k_3 = f(x_n + \frac{1}{2}h, y_n + \frac{1}{2}k_2h)
$$
  
\n
$$
k_4 = f(x_n + h, y_n + k_3h)
$$

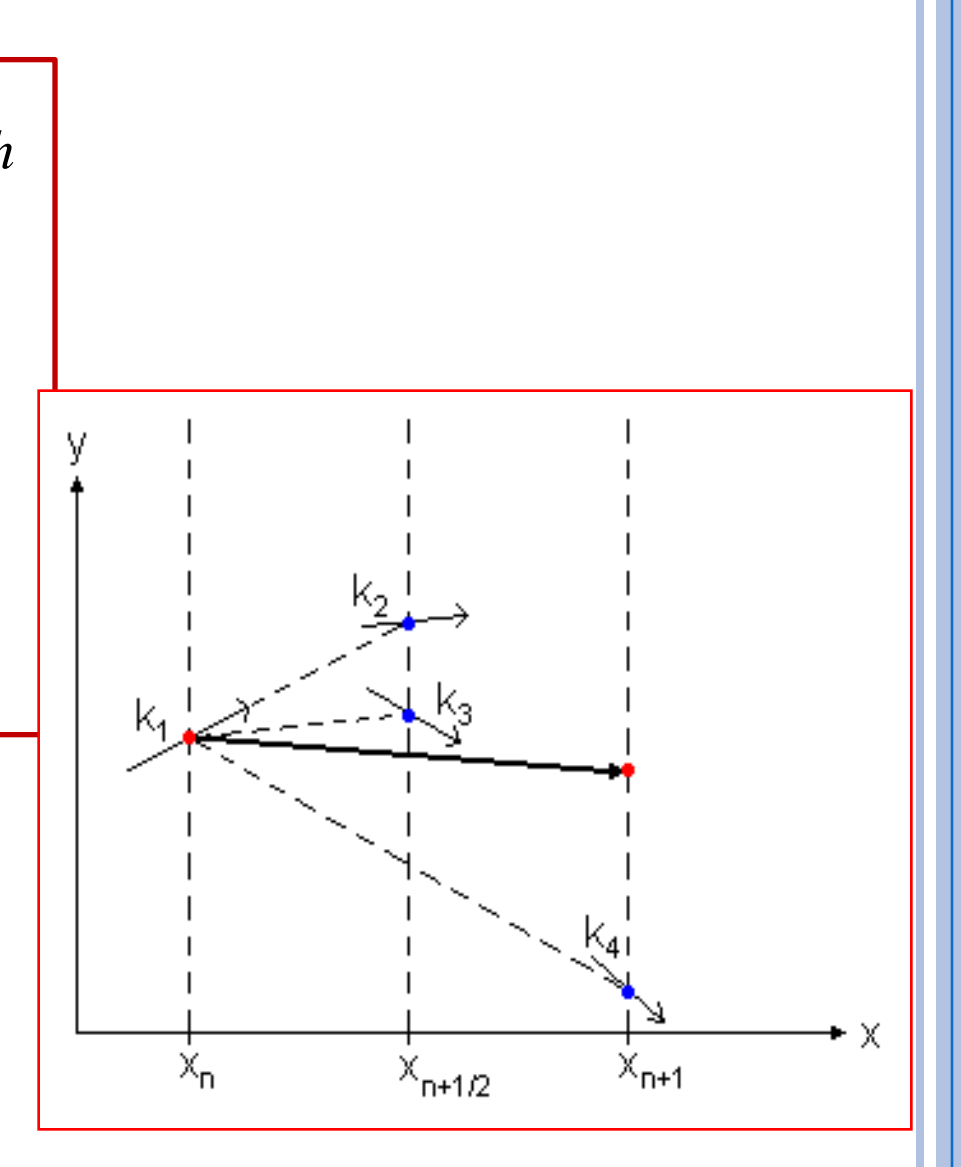

# Ahora... **MATLAB**

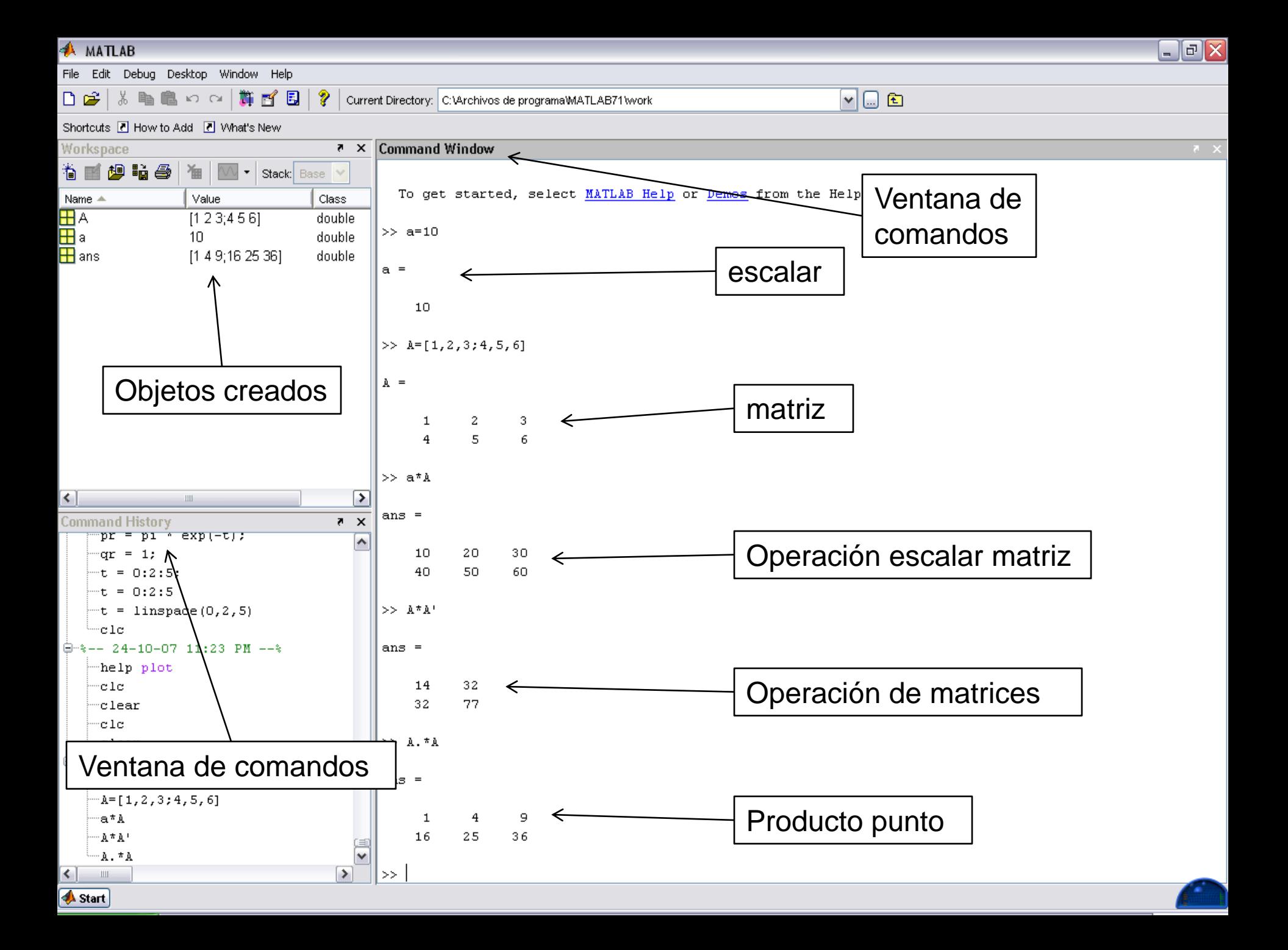

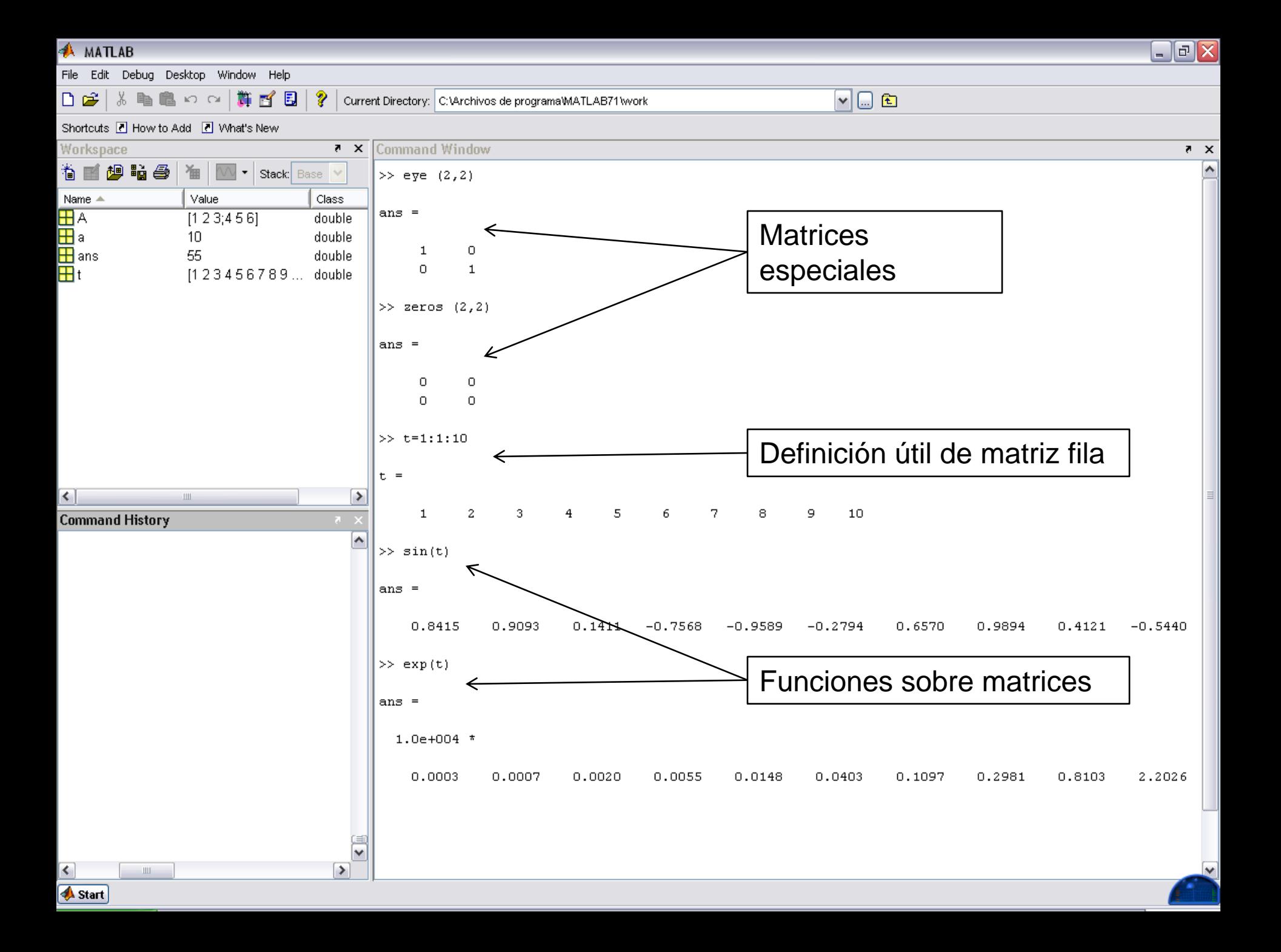

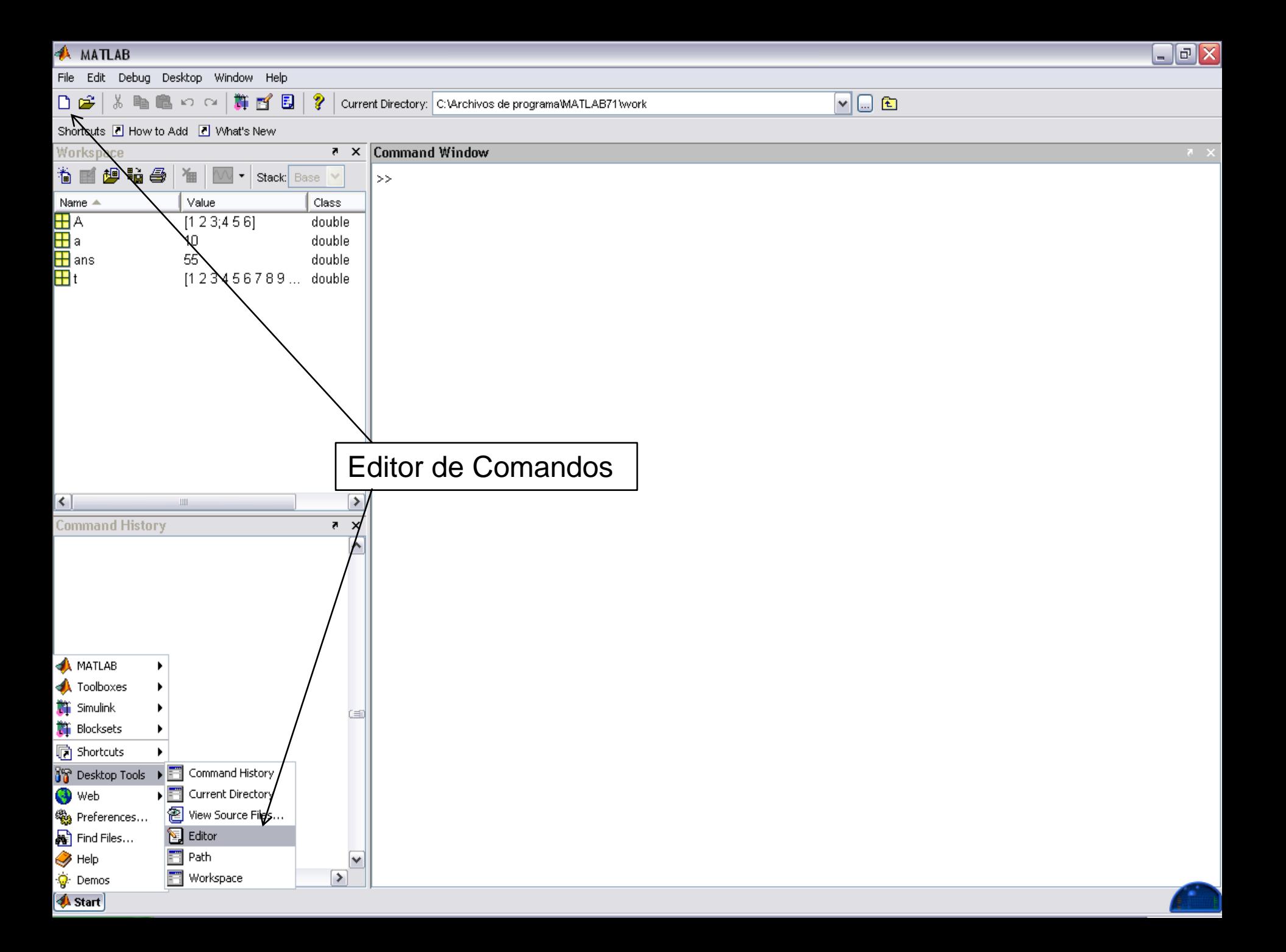

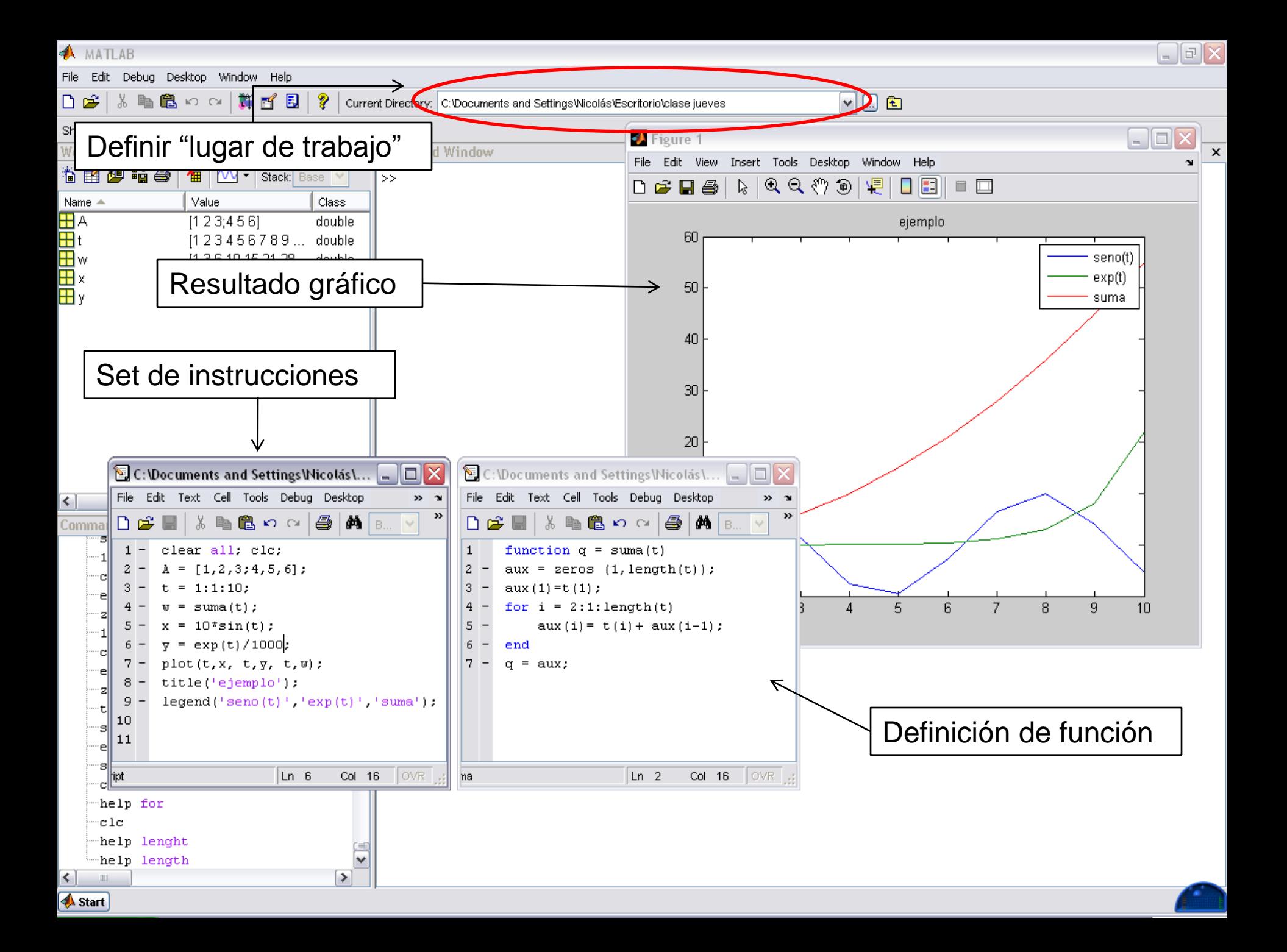

#### **AMATLAB**

File Edit Debug Desktop Window Help

口声 第一名 中国 10 0 周 1 2 1 2 1

Current Directory: C:\Documents and Settings\Nicolás\Escritorio\clase jueves

 $\mathbf{v} \boxdot \mathbf{E}$ 

 $\Box$ e $\bm{\times}$ 

Shortcuts **N** How to Add **N** What's New

![](_page_15_Picture_6.jpeg)

## **2. EJEMPLO DE MICHAELIS - MENTEN**

### Modelo Cinético:

![](_page_16_Figure_2.jpeg)

$$
\frac{d[S]}{dt} = -K_1 \cdot [S][E] + K_2 \cdot [ES]
$$
\n
$$
\frac{d[ES]}{dt} = K_1 \cdot [S][E] - K_2 \cdot [ES] - K_3 \cdot [ES]
$$
\n
$$
\frac{d[E]}{dt} = -K_1 \cdot [S][E] + K_2 \cdot [ES] + K_3 \cdot [ES]
$$
\n
$$
\frac{d[P]}{dt} = K_3 \cdot [ES]
$$

Cuasi Estacionalidad:

![](_page_16_Figure_5.jpeg)

$$
\frac{d[P]}{dt} = -\frac{d[S]}{dt} = K_3[E_0] \cdot \frac{[S]}{K_m + [S]}
$$

$$
K_m = \frac{K_3 + K_2}{K_1}
$$

## **2. EJEMPLO DE MICHAELIS - MENTEN**

### RESULTADOS:

### Modelo Cinético:

![](_page_17_Figure_3.jpeg)

 $K1 = K2 = 0.005$ ;  $K3 = 0.1$ 

# Ahora…

# Ecuaciones en Derivadas Parciales

### **3. RESOLUCIÓN DE EDPS**

#### *Expresión analítica*

Las PDE de segundo orden pueden escribirse de forma general (para dependencia de 2 variables):

$$
a\frac{\partial^2 u}{\partial x^2} + b\frac{\partial^2 u}{\partial x \partial y} + c\frac{\partial^2 u}{\partial y^2} + d\frac{\partial u}{\partial x} + e\frac{\partial u}{\partial y} + f \cdot u + g = 0
$$

En que:

*x* e *y* son las variables independientes.

*u* es la variable dependiente.

Si *a*, *b*, *c*, etc. no son funciones de *u*, se dice que la ecuación es lineal.

Complementariamente, las PDE se clasifican según la relación entre sus coeficientes. Si:

 $b^2 - 4ac < 0 \rightarrow$  elíptica  $b^2 - 4ac = 0 \rightarrow$  parabólica *b*<sup>2</sup> – 4*ac* > 0 → hiperbólica

## **3. RESOLUCIÓN DE EDPS**

Para resolver numéricamente este tipo de problemas existen 3 grandes métodos a saber:

- Diferencias Finitas
- Volúmenes Finitos
- Elementos Finitos

Se analiza los métodos numéricos más comunes para resolver PDE mediante el MDF. En particular, se hará mediante la ecuación de transmisión de calor (o de Fick) simplificada.

Junto a la ecuación, la interpretación física de una PDE va acompañada con condiciones adicionales. Para la ecuación de calor hay 2 tipos de condiciones:

1.- Condición inicial:

 $u(\vec{x},0) = u_0(\vec{x}) \quad \forall \vec{x}$  $\rightarrow$  0) (  $\rightarrow$   $\rightarrow$  $(\vec{x},0) = u_0(\vec{x}) \quad \forall \vec{x} \in \text{Dominio}$ 

2.- Condiciones de borde: 2.a.- Condiciones tipo Dirichlet: Consiste en imponer

 $u(\vec{x},t) = \varphi_0(\vec{x}) \quad \forall t \in [0,T], \quad \forall \vec{x}$  $\overrightarrow{a}$   $\overrightarrow{a}$   $\overrightarrow{$  $(\vec{x}, t) = \varphi_0(\vec{x}) \quad \forall t \in [0, T],$ Borde

2.b.- Condiciones tipo Newmann: "Flujo de calor en el borde del dominio es conocido"

$$
\frac{\partial u}{\partial \hat{n}}(\vec{x},t) = \psi_0(\vec{x}) \quad \forall t \in [0,T], \quad \forall \vec{x} \in \text{Borde}
$$

$$
\nabla^2 u = \frac{1}{k} \frac{\partial u}{\partial t}
$$

$$
\begin{array}{c}\n\hline\n\text{r} & \text{r} \\
\hline\n\text{r} & \text{r} \\
\text{r} & \text{r} \\
\hline\n\text{r} & \text{r} \\
\hline\n\text{r} & \text{r} \\
\hline\n\text{r} & \text{r} \\
\hline\n\text{r} & \text{r} \\
\hline\n\text{r} & \text{r} \\
\hline\n\text{r} & \text{r} \\
\hline\n\text{r} & \text{r} \\
\hline\n\text{r} & \text{r} \\
\hline\n\text{r} & \text{r} \\
\hline\n\text{r} & \text{r} \\
\hline\n\text{r} & \text{r} \\
\hline\n\text{r} & \text{r} \\
\hline\n\text{r} & \text{r} \\
\hline\n\text{r} & \text{r} \\
\hline\n\text{r} & \text{r} \\
\hline\n\text{r} & \text{r} \\
\hline\n\text{r} & \text{r} \\
\hline\n\text{r} & \text{r} \\
\hline\n\text{r} & \text{r} \\
\hline\n\text{r} & \text{r} \\
\hline\n\text{r} & \text{r} \\
\hline\n\text{r} & \text{r} \\
\hline\n\text{r} & \text{r} \\
\hline\n\text{r} & \text{r} \\
\hline\n\text{r} & \text{r} \\
\hline\n\text{r} & \text{r} \\
\hline\n\text{r} & \text{r} \\
\hline\n\text{r} & \text{r} \\
\hline\n\text{r} & \text{r} \\
\hline\n\text{r} & \text{r} \\
\hline\n\text{r} & \text{r} \\
\hline\n\text{r} & \text{r} \\
\hline\n\text{r} & \text{r} \\
\hline\n\text{r} & \text{r} \\
\hline\n\text{r} & \text{r} \\
\hline\n\text{r} & \text{r} \\
\hline\n\text{r} & \text{r} \\
\hline\n\text{r} & \text{r} \\
\hline\n\text{r} & \text{r} \\
\hline\n\text{r} & \text{r} \\
\hline\n\text{r} & \text{r} \\
\hline\n\text{r} & \text{r} \\
\hline\n\text{r} & \text{r} \\
\hline\n\text{r} & \text{r} \\
\hline
$$

### **3. RESOLUCIÓN DE EDPS**

MDF se basa en la expansión en series de Taylor aproximando la derivada parcial por cociente donde se realiza una discretización del dominio obteniendo una malla de trabajo:

![](_page_21_Picture_292.jpeg)

### **3. RESOLUCIÓN DE EDPS: ELÍPTICA**

El caso estacionario de transmisión de calor para una placa cuadrada (2 dimensiones) es:

![](_page_22_Figure_2.jpeg)

### **3. RESOLUCIÓN DE EDPS: ELÍPTICA**

C.B. tipo Dirichlet:

![](_page_23_Figure_2.jpeg)

A∙T = b, y la solución estará dada por **T = A-1 ∙b**

### **3. RESOLUCIÓN DE EDPS: ELÍPTICA**

C.B. tipo Newmann:

 $T_{i\cdot 1\cdot 0}$  .

 $\mathbf{r}_{\mathbf{i},1}$ 

 $\overline{\raisebox{1ex}{\scriptsize T_{i,0}}}$ 

 $\cdot$  T<sub>i+1</sub>,<sub>0</sub>

![](_page_24_Figure_2.jpeg)

Aproximando la derivada en la dimensión *y* mediante diferencia finita central:

$$
\frac{\partial T}{\partial y} \cong \frac{T_{i,1} - T_{i,-1}}{2\Delta y} \qquad T_{i,-1} = T_{i,1} - 2\Delta y \frac{\partial T}{\partial y}
$$

Reemplazando:

 $T_{i,-1}^{\dagger}$ 

$$
T_{i+1,0} + T_{i-1,0} + 2T_{i,1} - 2\Delta y \frac{\partial T}{\partial y} - 4T_{i,0} = 0
$$

La ecuación de calor unidimensional (a través de una barra delgada) es:

$$
k\frac{\partial^2 T}{\partial x^2} = \frac{\partial T}{\partial t}
$$

- Método explícito
- Método implícito

### - Método explícito:

Para éste caso se utiliza una diferencia finita central para estimar la derivada espacial y una diferencia finita hacia adelante para aproximar la derivada en el tiempo.

$$
\frac{\partial^2 T}{\partial x^2} = \frac{T_{i+1}^l - 2T_i^l + T_{i-1}^l}{\Delta x^2} \qquad \qquad \frac{\partial T}{\partial t} = \frac{T_i^{l+1} - T_i^l}{\Delta t}
$$

Sustituyendo:

$$
k \frac{T_{i+1}^{l} - 2T_{i}^{l} + T_{i-1}^{l}}{\Delta x^{2}} = \frac{T_{i}^{l+1} - T_{i}^{l}}{\Delta t} \qquad \qquad T_{i}^{l+1} = T_{i}^{l} + \alpha \cdot (T_{i+1}^{l} - 2T_{i}^{l} + T_{i-1}^{l})
$$
  
Con:  $\alpha = k\Delta t / (\Delta x)^{2}$ 

Criterio de convergencia:

$$
\alpha \le 1/2 \quad \to \Delta t \le \frac{(\Delta x)^2}{2k}
$$

### - Método implícito:

Si bien en el método explicito es bastante simple, existen problemas de inestabilidad de la solución. Este problema se soluciona implementando un método implícito, en el que la derivada espacial se aproxima mediante una diferencia finita central, pero en un tiempo *l+1*:

$$
\frac{\partial^2 T}{\partial x^2} = \frac{T_{i+1}^{l+1} - 2T_i^{l+1} + T_{i-1}^{l+1}}{\Delta x^2} \qquad \qquad \frac{\partial T}{\partial t} = \frac{T_i^{l+1} - T_i^l}{\Delta t}
$$

Sustituyendo:

$$
k\frac{T_{i+1}^{l+1} - 2T_i^{l+1} + T_{i-1}^{l+1}}{\Delta x^2} = \frac{T_i^{l+1} - T_i^l}{\Delta t} \qquad \longrightarrow \qquad -\alpha T_{i-1}^{l+1} + (1+2\alpha)T_i^{l+1} - \alpha T_{i+1}^{l+1} = T_i^l
$$

Ambos casos pueden escribirse de manera matricial  $(t^l)$ 0  $(t^l)$  $1 - 2$  $1 - 2$ 1  $1 \mid \alpha \cdot \right)_{0}$ 1 1 1 1 *l m l l N x l n l l N x l n l*  $f_{m+1}(t)$  $f_0(t)$ *T T T T T T*  $\vdots$  $\vdots$  $\vdots$  $\vdots$  $\ddot{\phantom{a}}$  $\ddots$  $\ddots$  $\vdots$  $\vdots$ Método explícito

$$
\text{Método implicit} \quad -\alpha \quad \begin{bmatrix} 1+2\alpha & -\alpha \\ -\alpha & 1+2\alpha & -\alpha \\ & \ddots & \ddots \\ & & \ddots \end{bmatrix} \cdot \begin{bmatrix} T_1^{l+1} \\ \vdots \\ T_n^{l+1} \\ \vdots \\ T_{Nx}^{l+1} \end{bmatrix} = \begin{bmatrix} T_1^l \\ \vdots \\ T_n^l \\ \vdots \\ T_{Nx}^l \end{bmatrix} + \begin{bmatrix} f_0(t^{l+1}) \\ \vdots \\ 0 \\ f_{m+1}(t^{l+1}) \end{bmatrix}
$$

Finalmente se analiza el caso en que se tiene transmisión de calor en estado transiente sobre una placa.

$$
k \left( \frac{\partial^2 T}{\partial x^2} + \frac{\partial^2 T}{\partial y^2} \right) = \frac{\partial T}{\partial t}
$$

Para la resolución numérica de este problema se utiliza el *método de las líneas*. En este se aproxima el problema PDE a un sistema de EDOs *lineales*, por eso su nombre.

$$
\frac{\partial T_{i,j}}{\partial t} = k \left( \frac{T_{i+1,j} - 2T_{i,j} + T_{i-1,j}}{\Delta x^2} + \frac{T_{i,j+1} - 2T_{i,j} + T_{i,j-1}}{\Delta y^2} \right)
$$

La ecuación anterior se realiza para una malla. Considerando ∆*x* = ∆*y*:

$$
\frac{\partial T_{i,j}}{\partial t} = \frac{k}{\Delta x^2} \, \boldsymbol{\xi}_{i+1,j} + T_{i-1,j} + T_{i,j+1} + T_{i,j-1} - 4T_{i,j} \, .
$$

*t*

*k*

4

*x*

 $(\Delta x)^2$ 

Criterio de convergencia:

# Ahora… MATLAB… otra vez

# **DUDAS?**

![](_page_31_Picture_1.jpeg)